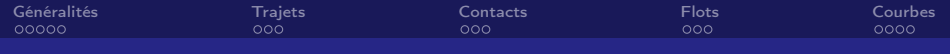

## Diffusion dans les réseaux dynamiques

#### Jérémie Dumas Maître de Stage : Christophe Crespelle

Laboratoire d'Informatique de Paris 6 4 place Jussieu 75005 Paris

Juin-Juillet 2010

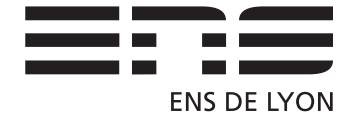

 $\leftarrow$   $\Box$ 

同

Þ

Jérémie Dumas ENS de Lyon

<span id="page-0-0"></span>

つへへ

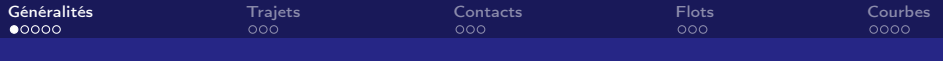

## Sommaire

[Généralités](#page-1-0) Définitions sur les graphes dynamiques

**[Trajets](#page-13-0)** Où l'on parle de chemins

**[Contacts](#page-19-0)** Où l'on compte des liaisons entre les gens

#### [Flots](#page-27-0)

Dans un graphe dynamique

### [Courbes](#page-36-0)

Jérémie Dumas ENS de Lyon [Diffusion dans les réseaux dynamiques](#page-0-0)

<span id="page-1-0"></span>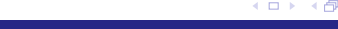

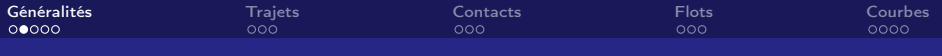

**K ロ ト K 何 ト** 

∄ »

つへへ

## Introduction

#### Le contexte

- <sup>I</sup> Graphe dynamique : évolue au cours du temps
- $\triangleright$  Sommets fixes  $\rightarrow$  V
- Arêtes dynamiques : ajout, suppression  $\rightarrow E_t$
- ► Diffusion à partir d'un ensemble  $S_0 \subseteq V$

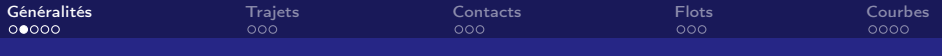

## Introduction

#### Le contexte

- <sup>I</sup> Graphe dynamique : évolue au cours du temps
- $\blacktriangleright$  Sommets fixes  $\rightarrow$  V
- Arêtes dynamiques : ajout, suppression  $\rightarrow E_t$
- ► Diffusion à partir d'un ensemble  $S_0 \subseteq V$

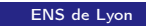

つへへ

∄ »

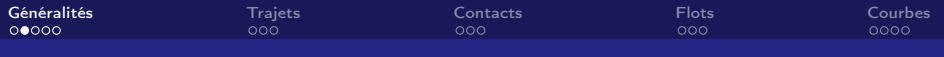

**K ロ ト K 何 ト** 

∄ »

つへへ

## Introduction

#### Le contexte

- <sup>I</sup> Graphe dynamique : évolue au cours du temps
- $\blacktriangleright$  Sommets fixes  $\rightarrow$  V
- Arêtes dynamiques : ajout, suppression  $\rightarrow E_t$
- ► Diffusion à partir d'un ensemble  $S_0 \subseteq V$

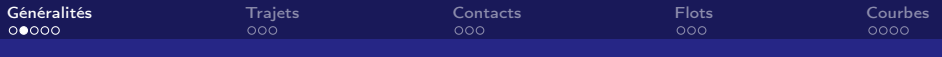

## Introduction

#### Le contexte

- <sup>I</sup> Graphe dynamique : évolue au cours du temps
- $\blacktriangleright$  Sommets fixes  $\rightarrow$  V
- Arêtes dynamiques : ajout, suppression  $\rightarrow E_t$
- ► Diffusion à partir d'un ensemble  $S_0 \subset V$

つへへ

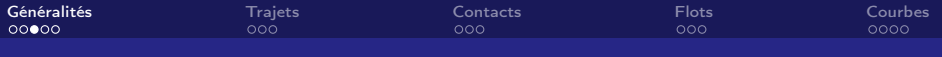

## Données utilisées

#### Les expériences

- $\blacktriangleright$  I-Bird (Hôpital) : 800 pers., 6 mois. (Non exploité.)
- Infocom (Conférence) : 40 pers., 3 jours.
- Reality Mining  $(MIT)$  : 100 pers., 9 mois.

つへへ

**∢ ロ ▶ . ∢ 何 ▶ . ∢** 

∄ »

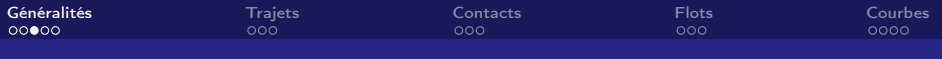

## Données utilisées

#### Les expériences

- $\blacktriangleright$  I-Bird (Hôpital) : 800 pers., 6 mois. (Non exploité.)
- Infocom (Conférence) : 40 pers., 3 jours.
- Reality Mining  $(MIT)$ : 100 pers., 9 mois.

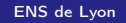

つへへ

**∢ ロ ▶ . ∢ 何 ▶ . ∢** 

∄ »

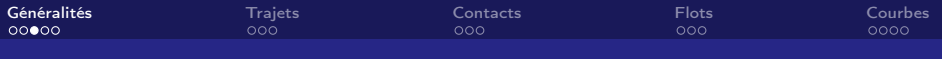

## Données utilisées

#### Les expériences

- $\blacktriangleright$  I-Bird (Hôpital) : 800 pers., 6 mois. (Non exploité.)
- Infocom (Conférence) : 40 pers., 3 jours.
- Reality Mining  $(MIT)$  : 100 pers., 9 mois.

つへへ

**K ロ ト K 何 ト** 

∍

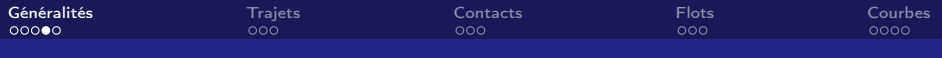

Graphe dynamique

### Définition

- $\blacktriangleright$  Graphe dynamique : séquence  $(G_t=(V_t,E_t))_{0\leqslant t < t_m}$
- $\blacktriangleright$  Voisinage de *u* dans  $G_t : \mathcal{N}_t(u)$
- **In Chemin dynamique (trajet)** : séquence  $c_{t_0} = u_0, \ldots, u_p$  telle que  $\forall i \in [1, p], u_{i-1}u_i \in E_{i-1+t_0} \vee u_{i-1} = u_i$

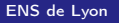

 $\leftarrow$   $\Box$   $\rightarrow$   $\rightarrow$   $\overline{\land}$   $\rightarrow$   $\rightarrow$   $\overline{\land}$   $\rightarrow$   $\rightarrow$ 

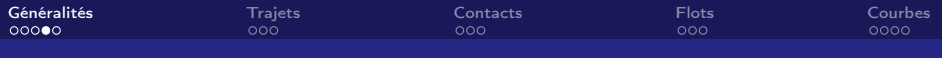

Graphe dynamique

### Définition

- $\blacktriangleright$  Graphe dynamique : séquence  $(G_t=(V_t,E_t))_{0\leqslant t < t_m}$
- $\blacktriangleright$  Voisinage de *u* dans  $G_t : \mathcal{N}_t(u)$

**In Chemin dynamique (trajet)** : séquence  $c_{t_0} = u_0, \ldots, u_p$  telle que  $\forall i \in [1, p], u_{i-1}u_i \in E_{i-1+t_0} \vee u_{i-1} = u_i$ 

 $\leftarrow$   $\Box$   $\rightarrow$   $\rightarrow$   $\overline{\land}$   $\rightarrow$   $\rightarrow$   $\overline{\land}$   $\rightarrow$   $\rightarrow$ 

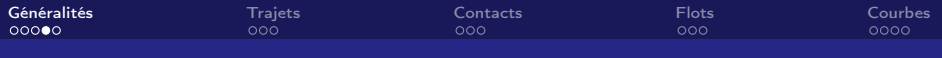

Graphe dynamique

### Définition

- $\blacktriangleright$  Graphe dynamique : séquence  $(G_t=(V_t,E_t))_{0\leqslant t < t_m}$
- $\blacktriangleright$  Voisinage de *u* dans  $G_t : \mathcal{N}_t(u)$
- **Chemin dynamique (trajet)** : séquence  $c_{t_0} = u_0, \ldots, u_p$  telle que  $\forall i \in [\![1, p]\!], u_{i-1}u_i \in E_{i-1+t_0} \vee u_{i-1} = u_i$

メロト メ何ト メミト

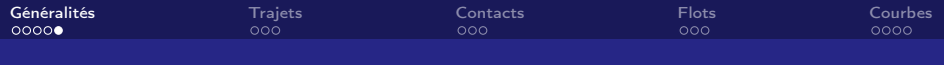

## Graphe de transition

## Définition

C'est un graphe unique qui réprésente la séquence  $G_t$ . Notons  $G = (V^{\mathsf{T}}, E^{\mathsf{T}})$  le graphe orienté tel que :

► 
$$
V^T = \{(x, t), x \in V, 0 \le t \le t_m\}
$$
  
\n▶  $E^T = \{(x, t)(y, t + 1), x = y \lor (x, y) \in E_t, 0 \le t < t_m\}$ 

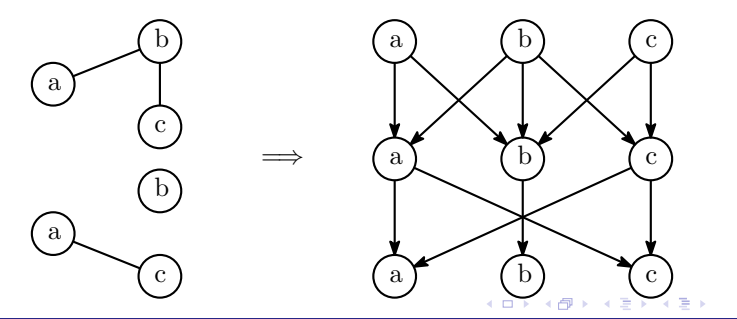

Jérémie Dumas ENS de Lyon

 $QQ$ 

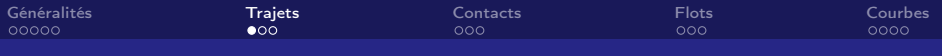

Temps de diffusion Et nombre de trajets

Définition

$$
\triangleright \mathcal{T}_{S^0}(v)(t) = \min \left\{ d(c), \begin{array}{l} c \text{ trajectories de } S_0 \text{ à } v \\ \text{de date d'arrivée } t_a(c) = t \end{array} \right\}
$$

メロト メタト メミト メ

Þ

<span id="page-13-0"></span> $QQ$ 

$$
\mathcal{C}_{S^0}(v)(t) = |\{c, d(c) = \mathcal{T}_{S^0}(v)(t) \land t_a(c) = t\}|,
$$
 nombre de tels trajets

**Complexité** Calcul de  $\mathcal{T}_{50}$  et  $\mathcal{C}_{50}$  pour tout  $v, t : \mathcal{O}((n + m_{max})p)$ 

Jérémie Dumas ENS de Lyon de Lyon de Lyon de Lyon de Lyon de Lyon de Lyon de Lyon de Lyon de Lyon de Lyon de L

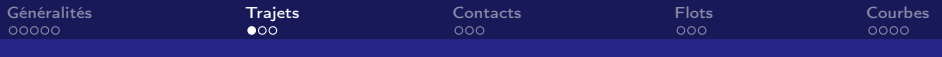

Temps de diffusion Et nombre de trajets

### Définition

\n- \n
$$
\mathcal{T}_{S^0}(v)(t) = \min\left\{d(c), \text{ c trajectories de } S_0 \text{ à } v \atop \text{ de date d'arrivée } t_a(c) = t\right\}
$$
\n
\n- \n
$$
\mathcal{C}_{S^0}(v)(t) = |\{c, d(c) = T_{S^0}(v)(t) \land t_a(c) = t\}|,
$$
\n nombre de tels trajets\n
\n

メロメ メタメ メミメ メミ

 $QQ$ 

## **Complexité** Calcul de  $\mathcal{T}_{50}$  et  $\mathcal{C}_{50}$  pour tout  $v, t : \mathcal{O}((n + m_{max})p)$

Jérémie Dumas ENS de Lyon de Lyon de Lyon de Lyon de Lyon de Lyon de Lyon de Lyon de Lyon de Lyon de Lyon de L

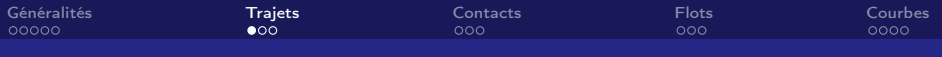

Temps de diffusion Et nombre de trajets

### Définition

$$
\mathcal{T}_{S^0}(v)(t) = \min \left\{ d(c), \begin{array}{l} c \text{ trajectories de } S_0 \text{ à } v \\ \text{de date d'arrivée } t_a(c) = t \end{array} \right\}
$$
  

$$
\mathcal{L}_{S^0}(v)(t) = |c \cdot d(c) - \mathcal{T}_{S^0}(v)(t) \wedge t(c) - t|
$$

$$
\triangleright \mathcal{C}_{S^0}(v)(t) = |\{c, d(c) = \mathcal{T}_{S^0}(v)(t) \wedge t_a(c) = t\}|,
$$
 nombre de tels trajets

#### **Complexité**

Calcul de  $\mathcal{T}_{50}$  et  $\mathcal{C}_{50}$  pour tout  $v, t : \mathcal{O}((n + m_{max})p)$ 

メロト メタト メミト メ

重

つへへ

Jérémie Dumas Entre la contrata de la contrata de la contrata de la contrata de la contrata de la contrata de Lyon

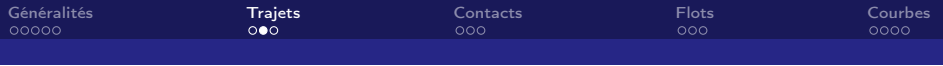

Exemple

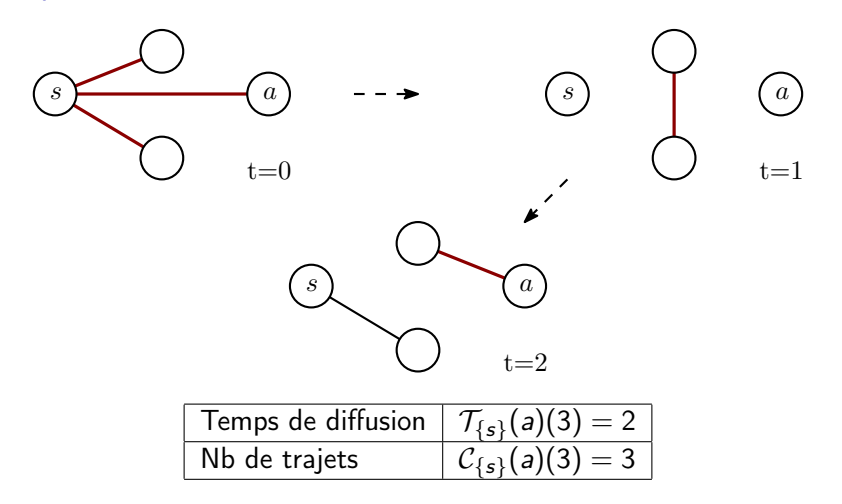

**K ロト K 伊 K K H** 

 $\mathbf{p}$  $\mathbf{q}$ ∍  $299$ 

Þ

Jérémie Dumas ENS de Lyon

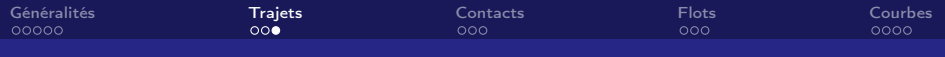

## Distributions cumulatives inverses

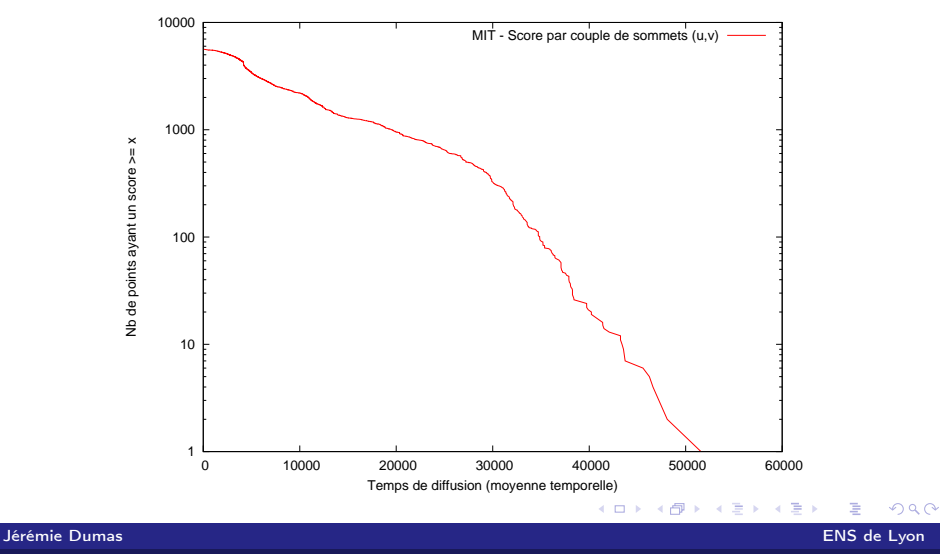

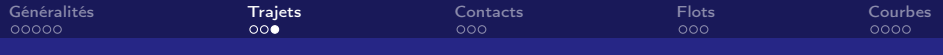

## Distributions cumulatives inverses

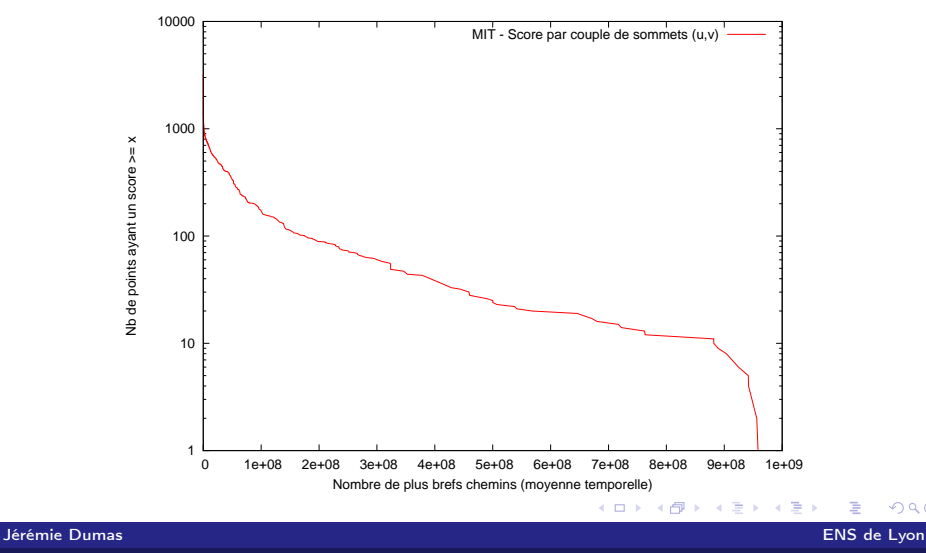

 $QQ$ 

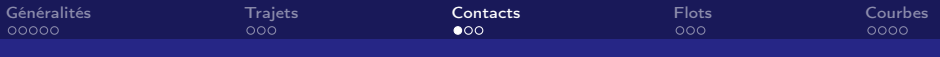

### Nombre de contacts Contacts simples

Idée

Compter le nb de contact entre  $S_0$  et v sur les  $\gamma$  derniers graphes.

Définition (Indice de contact)

$$
\mathrm{I}_{S^0,\gamma}(\mathbf{\nu})(t)=\sum_{i=t-\gamma+1}^t \left|S^0\cap \mathcal{N}_i(\mathbf{\nu})\right|
$$

## **Complexité** Calcul de  $\mathcal{T}_{50}$  et  $\mathcal{C}_{50}$  pour tout v, t :  $\mathcal{O}((n + m_{max})p \times \gamma)$

<span id="page-19-0"></span>メロメ メタメ メミメ メミ つへへ

Jérémie Dumas ENS de Lyon

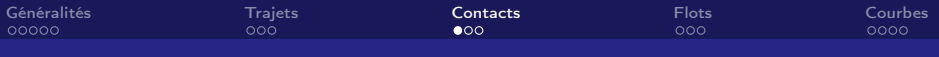

### Nombre de contacts Contacts simples

Idée

Compter le nb de contact entre  $S_0$  et v sur les  $\gamma$  derniers graphes.

Définition (Indice de contact)

$$
\mathrm{I}_{S^0,\gamma}(\mathsf{v})(t)=\sum_{i=t-\gamma+1}^t \left|S^0\cap \mathcal{N}_i(\mathsf{v})\right|
$$

 $A \Box B$   $A \Box B$   $A \Box B$ 

つへへ

### **Complexité** Calcul de  $\mathcal{T}_{50}$  et  $\mathcal{C}_{50}$  pour tout v, t :  $\mathcal{O}((n + m_{max})p \times \gamma)$

Jérémie Dumas ENS de Lyon

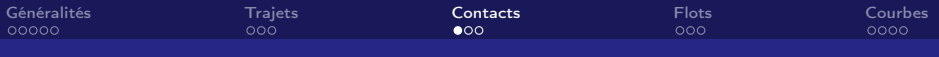

### Nombre de contacts Contacts simples

Idée

Compter le nb de contact entre  $S_0$  et v sur les  $\gamma$  derniers graphes.

Définition (Indice de contact)

$$
\mathrm{I}_{S^0,\gamma}(\mathsf{v})(t)=\sum_{i=t-\gamma+1}^t \left|S^0\cap \mathcal{N}_i(\mathsf{v})\right|
$$

 $\begin{array}{cccccccccccccc} 4 & \Box & \flat & 4 & \overline{c} & \flat & 4 & \overline{c} & \flat \end{array}$ 

つへへ

#### **Complexité**

Calcul de  $\mathcal{T}_{50}$  et  $\mathcal{C}_{50}$  pour tout v,  $t : \mathcal{O}((n + m_{max})p \times \gamma)$ 

Jérémie Dumas ENS de Lyon

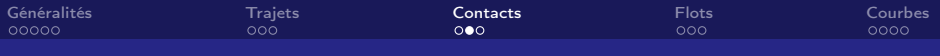

### Diffusion

On fait évoluer  $S_0$  à partir de l'instant  $t_d : t \to S_t = f_c(S^0, t_d, t)$ .

 $\triangleright$  On ajoute à  $S_t$  ses voisins dans  $G_t$ .

► Même complexité de calcul que  $I_{S_0,\gamma}(v)(t)$ 

Définition (Indice de contact étendu)

$$
I_{S^0,\gamma}^*(v)(t)=\sum_{i=t-\gamma+1}^t \left|f_c(S^0,t-\gamma+1,i)\cap \mathcal{N}_i(v)\right|
$$

イロト イ母ト イヨト

 $\Omega$ 

Jérémie Dumas ENS de Lyon

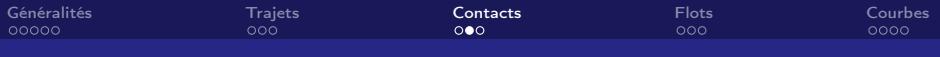

#### Diffusion

On fait évoluer  $S_0$  à partir de l'instant  $t_d : t \to S_t = f_c(S^0, t_d, t)$ .

- $\blacktriangleright$  On ajoute à  $S_t$  ses voisins dans  $G_t$ .
- ► Même complexité de calcul que  $I_{S_0,\gamma}(v)(t)$

Définition (Indice de contact étendu)

$$
I_{S^0,\gamma}^*(v)(t)=\sum_{i=t-\gamma+1}^t \left|f_c(S^0,t-\gamma+1,i)\cap \mathcal{N}_i(v)\right|
$$

**K ロ ト K 何 ト K ヨ ト** 

つへへ

Jérémie Dumas ENS de Lyon

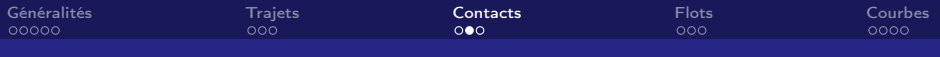

### Diffusion

On fait évoluer  $S_0$  à partir de l'instant  $t_d : t \to S_t = f_c(S^0, t_d, t)$ .

- $\blacktriangleright$  On ajoute à  $S_t$  ses voisins dans  $G_t$ .
- ► Même complexité de calcul que  $I_{S_0,\gamma}(v)(t)$

## Définition (Indice de contact étendu)

$$
I_{S^0,\gamma}^*(v)(t)=\sum_{i=t-\gamma+1}^t \left|f_c(S^0,t-\gamma+1,i)\cap \mathcal{N}_i(v)\right|
$$

**∢ ロ ▶ . ∢ 何 ▶ . ∢** 

ЭĐ.

 $\Omega$ 

Jérémie Dumas ENS de Lyon

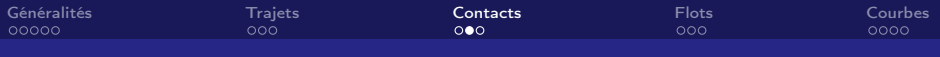

### Diffusion

On fait évoluer  $S_0$  à partir de l'instant  $t_d : t \to S_t = f_c(S^0, t_d, t)$ .

- $\blacktriangleright$  On ajoute à  $S_t$  ses voisins dans  $G_t$ .
- ► Même complexité de calcul que  $I_{S_0,\gamma}(v)(t)$

Définition (Indice de contact étendu)

$$
I_{S^0,\gamma}^*(v)(t)=\sum_{i=t-\gamma+1}^t \left|f_c(S^0,t-\gamma+1,i)\cap \mathcal{N}_i(v)\right|
$$

**K □ ▶ K n □ ▶** 

 $\Omega$ 

Jérémie Dumas ENS de Lyon de Lyon de Lyon de Lyon de Lyon de Lyon de Lyon de Lyon de Lyon de Lyon de Lyon de L

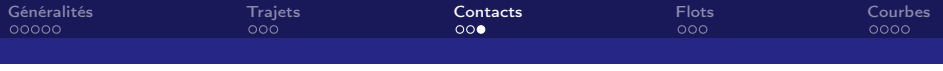

Exemple

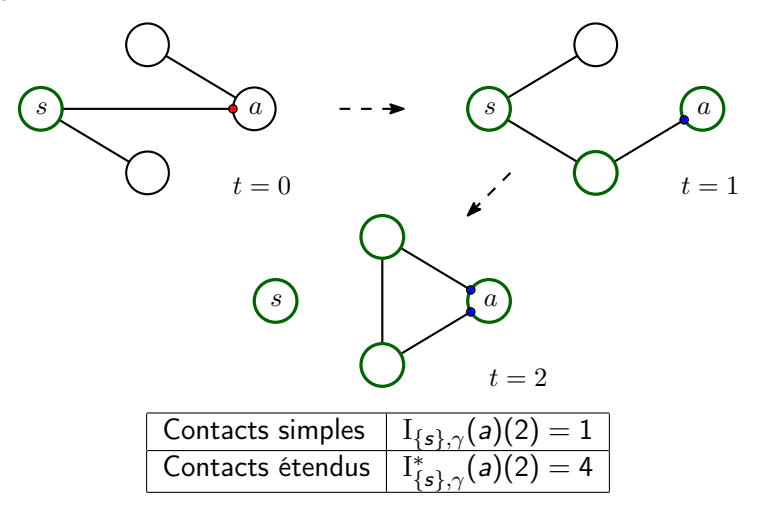

Þ Jérémie Dumas ENS de Lyon

 $299$ 

**K ロ ト K 御 ト K 毛 ト** 

 $\mathbf{q}$ 重

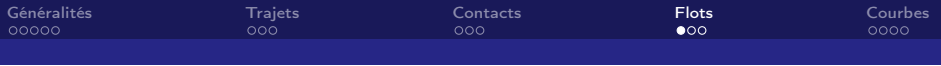

### Définition

Soit  $(G_t)_t$  un graphe dynamique pondéré  $+$  capacités  $(c_t)_t$ . Soit une source  $(s, t_0)$  et un puits  $(a, t_1)$ . On définit  $(\varphi_t)_{t_0 \leq t \leq t_1}$  flot dynamique s'il vérifie les contraintes :

- 1. Positivité :  $\forall t, \forall x, y \in V, \varphi_t(x, y) \geq 0$
- 2. Contrainte de capacité :  $\forall t, \forall x, y \in V_t, \varphi_t(x, y) \leq c_t(x, y)$

<span id="page-27-0"></span>**K ロ ト K 何 ト K ヨ ト K** 

- 3. Conservation :
	- $\forall t_0 \leqslant t < t_1, \forall x \in V, \sum_{y} \varphi_t(y, x) = \sum_{y} \varphi_{t+1}(x, y)$
- 4. Conditions aux limites :

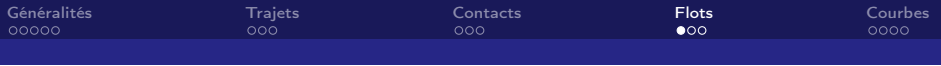

### Définition

Soit  $(G_t)_t$  un graphe dynamique pondéré  $+$  capacités  $(c_t)_t.$ Soit une source  $(s, t_0)$  et un puits  $(a, t_1)$ . On définit  $(\varphi_t)_{t_0 \leq t \leq t_1}$  flot dynamique s'il vérifie les contraintes :

- 1. Positivité :  $\forall t, \forall x, y \in V, \varphi_t(x, y) \ge 0$
- 2. Contrainte de capacité :  $\forall t, \forall x, y \in V_t, \varphi_t(x, y) \leq c_t(x, y)$

**≮ロト ⊀ 御 ⊁ ( 毛 )** 。

- 3. Conservation :
	- $\forall t_0 \leqslant t < t_1, \forall x \in V, \sum_{y} \varphi_t(y, x) = \sum_{y} \varphi_{t+1}(x, y)$
- 4. Conditions aux limites :

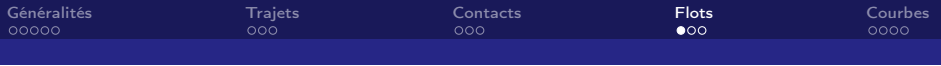

### Définition

Soit  $(G_t)_t$  un graphe dynamique pondéré  $+$  capacités  $(c_t)_t.$ Soit une source  $(s, t_0)$  et un puits  $(a, t_1)$ . On définit  $(\varphi_t)_{t_0 \leq t \leq t_1}$  flot dynamique s'il vérifie les contraintes :

- 1. Positivité :  $\forall t, \forall x, y \in V, \varphi_t(x, y) \ge 0$
- 2. Contrainte de capacité :  $\forall t, \forall x, y \in V_t, \varphi_t(x, y) \leq c_t(x, y)$
- 3. Conservation :
	- $\forall t_0 \leqslant t < t_1, \forall x \in V, \sum_{y} \varphi_t(y, x) = \sum_{y} \varphi_{t+1}(x, y)$
- 4. Conditions aux limites :

**K ロ ト K 何 ト K ヨ ト K** 

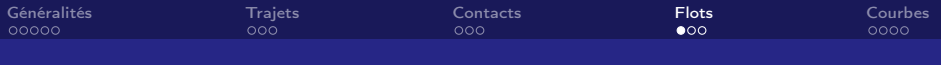

### Définition

Soit  $(G_t)_t$  un graphe dynamique pondéré  $+$  capacités  $(c_t)_t.$ Soit une source  $(s, t_0)$  et un puits  $(a, t_1)$ . On définit  $(\varphi_t)_{t_0 \leq t \leq t_1}$  flot dynamique s'il vérifie les contraintes :

- 1. Positivité :  $\forall t, \forall x, y \in V, \varphi_t(x, y) \ge 0$
- 2. Contrainte de capacité :  $\forall t, \forall x, y \in V_t, \varphi_t(x, y) \leq c_t(x, y)$

イロメ イ母メ イヨメ イヨ

3. Conservation :

 $\forall t_0 \leqslant t < t_1, \forall x \in V, \sum_{y} \varphi_t(y, x) = \sum_{y} \varphi_{t+1}(x, y)$ 

4. Conditions aux limites :

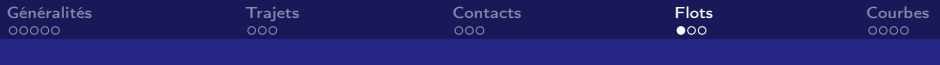

### Définition

Soit  $(G_t)_t$  un graphe dynamique pondéré  $+$  capacités  $(c_t)_t.$ Soit une source  $(s, t_0)$  et un puits  $(a, t_1)$ . On définit  $(\varphi_t)_{t_0 \leq t \leq t_1}$  flot dynamique s'il vérifie les contraintes :

- 1. Positivité :  $\forall t, \forall x, y \in V, \varphi_t(x, y) \ge 0$
- 2. Contrainte de capacité :  $\forall t, \forall x, y \in V_t, \varphi_t(x, y) \leq c_t(x, y)$

イロト イ母ト イヨト

3. Conservation :

 $\forall t_0 \leqslant t < t_1, \forall x \in V, \sum_{y} \varphi_t(y, x) = \sum_{y} \varphi_{t+1}(x, y)$ 

4. Conditions aux limites :

4.1 
$$
\forall x, y \in V, x \neq s \Rightarrow \varphi_{t_0}(x, y) = 0
$$
  
4.2  $\forall x, y \in V, y \neq a \Rightarrow \varphi_{t_1}(x, y) = 0$ 

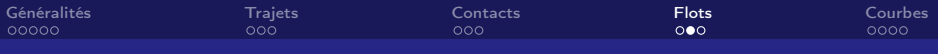

## Correspondance avec un flot usuel

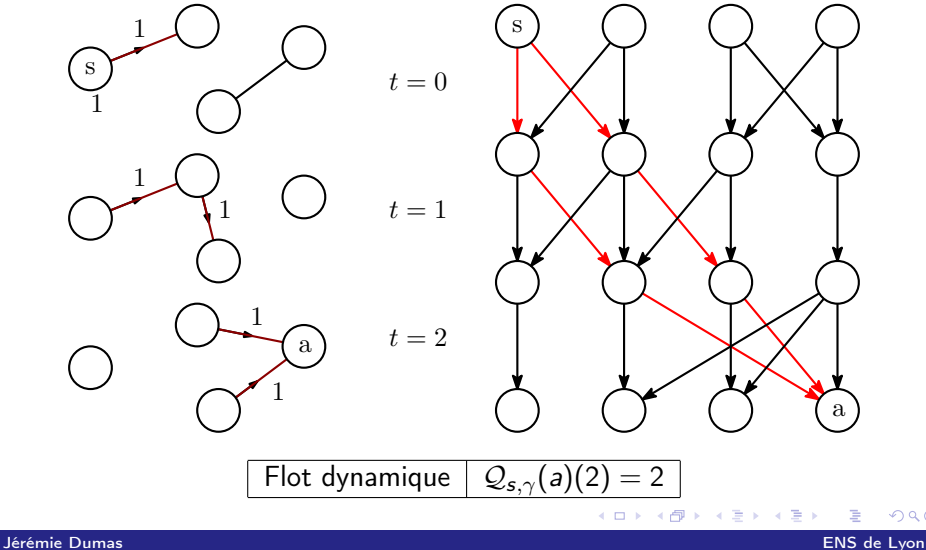

 $299$ 

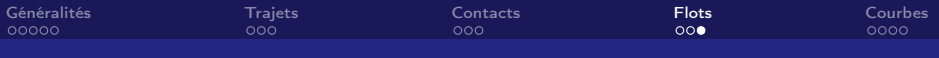

## Structure de donnée

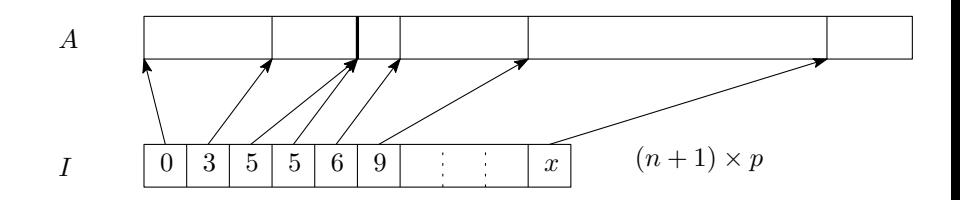

**K ロ ▶ K 何 ▶** 

Þ  $\mathbf{p}$  つへへ

#### **Remarques**

- ► Charger le graphe de transition en mémoire : lourd
- Algorithme d'Edmonds-Karp sur  $G$  : peu optimisé
- ▶ Mais envisageable vu la taille des données

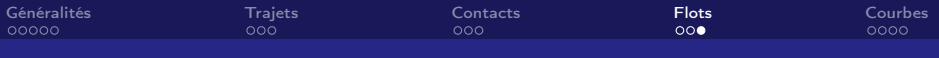

## Structure de donnée

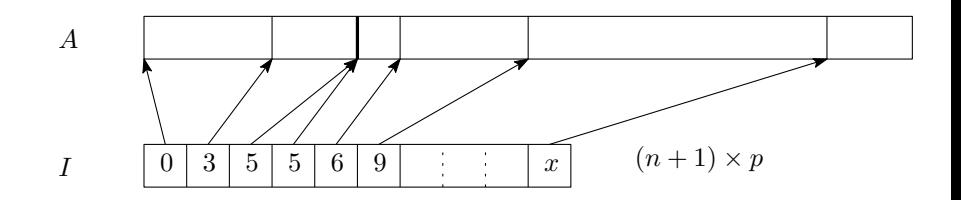

**←ロト ← イロ** 

つへへ

#### **Remarques**

- $\triangleright$  Charger le graphe de transition en mémoire : lourd
- Algorithme d'Edmonds-Karp sur  $G$  : peu optimisé
- ▶ Mais envisageable vu la taille des données

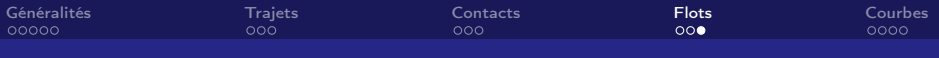

## Structure de donnée

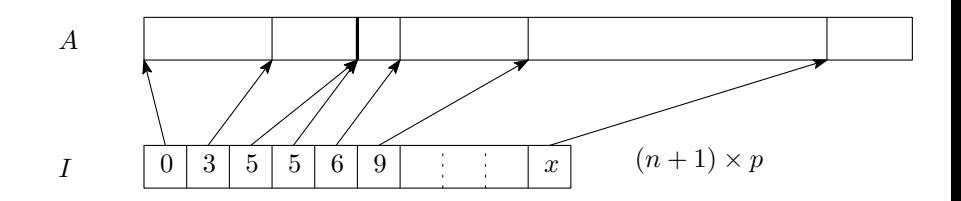

**K ロ ▶ K 何 ▶** 

つへへ

#### **Remarques**

- $\triangleright$  Charger le graphe de transition en mémoire : lourd
- Algorithme d'Edmonds-Karp sur  $G$  : peu optimisé
- ▶ Mais envisageable vu la taille des données

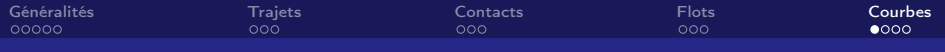

## Distribution cumulative inverse

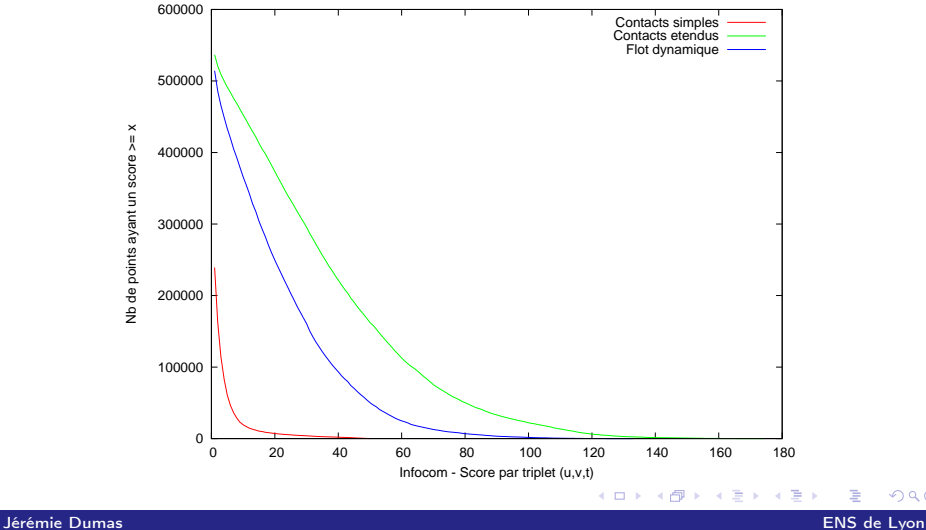

<span id="page-36-0"></span> $299$ 

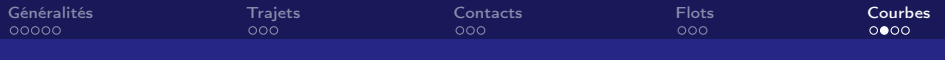

# Corrélations

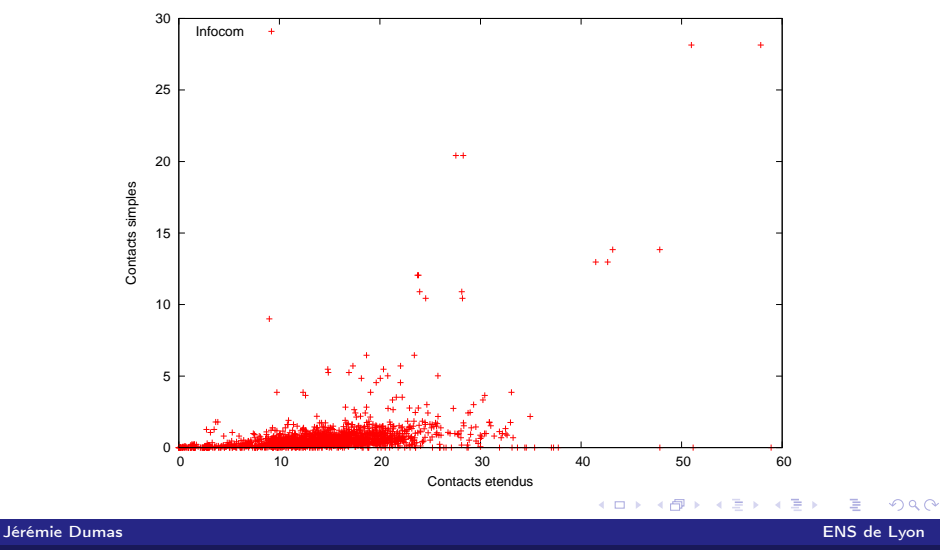

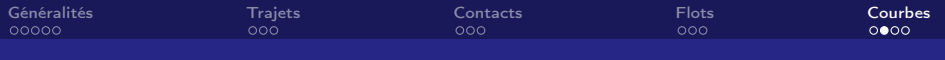

# Corrélations

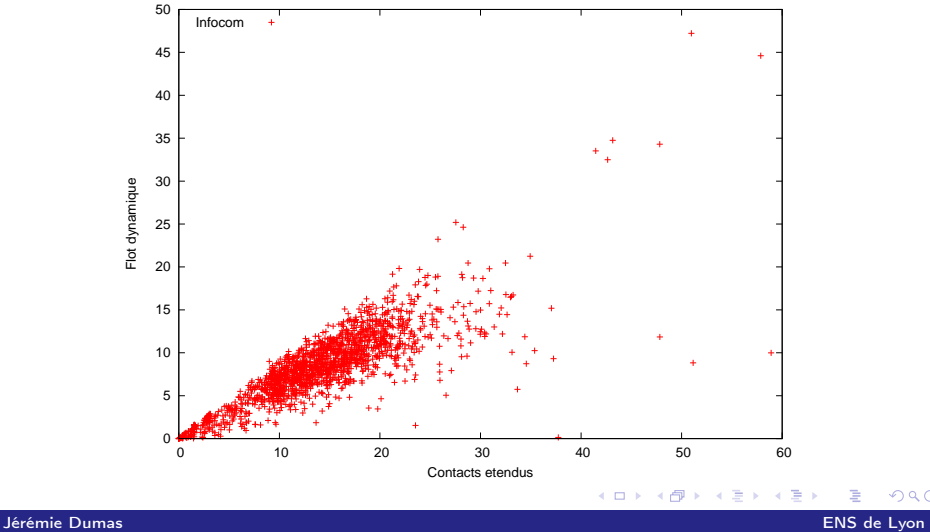

 $290$ 

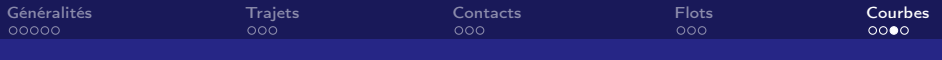

### $\triangleright$  Trajets les plus rapides : explosion combinatoire.

 $\triangleright$  Flot dynamique : intéressant mais encore coûteux à calculer.

 $\leftarrow$   $\Box$ 

つへへ

- ▶ Contacts étendus : un compromis intéressant.
- ▶ Outils qui méritent d'être approfondis.

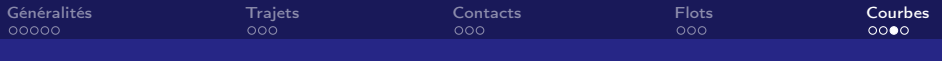

- $\triangleright$  Trajets les plus rapides : explosion combinatoire.
- ▶ Flot dynamique : intéressant mais encore coûteux à calculer.

4 0 F ∢母 つへへ

- ▶ Contacts étendus : un compromis intéressant.
- ▶ Outils qui méritent d'être approfondis.

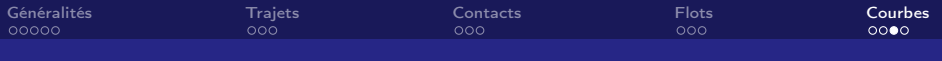

- $\triangleright$  Trajets les plus rapides : explosion combinatoire.
- ▶ Flot dynamique : intéressant mais encore coûteux à calculer.

4 0 8 ∢ ←  $\Omega$ 

- ▶ Contacts étendus : un compromis intéressant.
- $\triangleright$  Outils qui méritent d'être approfondis.

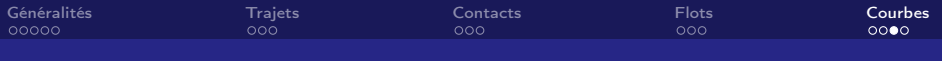

- $\triangleright$  Trajets les plus rapides : explosion combinatoire.
- $\blacktriangleright$  Flot dynamique : intéressant mais encore coûteux à calculer.
- **Contacts étendus : un compromis intéressant.**
- ▶ Outils qui méritent d'être approfondis.

 $\Omega$ 

**◆ ロ ▶ → イ 冊** 

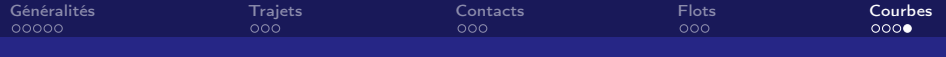

#### Merci de votre attention.

#### N'hésitez pas à poser vos questions.

<span id="page-43-0"></span>K ロ ト K 倒 ト K  $299$ Þ  $\mathbf{p}$ ∍

Jérémie Dumas ENS de Lyon [Diffusion dans les réseaux dynamiques](#page-0-0)